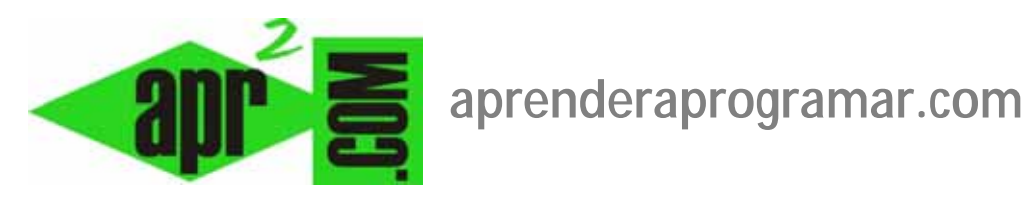

# **Parte II : Características generales de Joomla. Plugins, usuarios, idiomas… (CU00406A)**

**Sección: Cursos** 

**Categoría: Curso creación y administración web: Joomla desde cero** 

**Fecha revisión: 2029** 

**Autor: Mario R. Rancel** 

**Resumen: Entrega nº5 del curso "Creación y administración web: Joomla desde cero".**

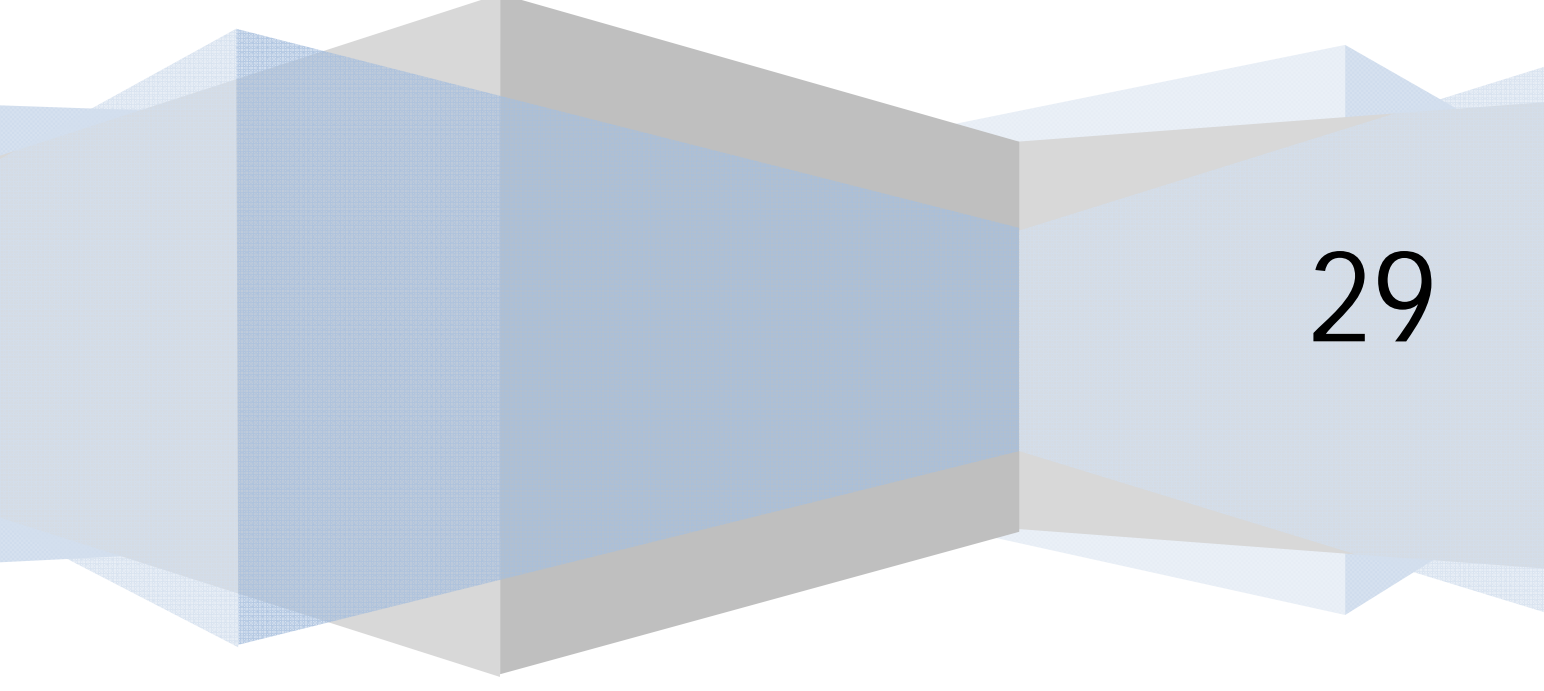

©aprenderaprogramar.com, 2006-2029

## **PLUGINS**

Los plugins (antiguamente denominados mambots) son fragmentos de código que se ejecutan cuando se producen ciertos eventos en el sistema, de forma que modifican lo que sería el comportamiento "natural" de Joomla. Por ejemplo, cuando un usuario se logea con login y password se produce el evento onAuthenticate, y el plugin llamado Authentication-Joomla se encarga de determinar si login y password son válidos.

Los plugins son configurables. Los principales plugins son:

- a) Plugins de autenticación.
- b) Plugins de contenido. P.ej. un plugin para mostrar el código de programación asociado a un contenido.
- c) Editores. Para que el usuario introduzca información se puede usar un plugin que ofrezca al usuario una interfaz similar a la de un editor de textos tipo notepad que le permita crear tablas, viñetas, listas numeradas, etc.
- d) Extensiones de editores. P.ej. para permitir que el usuario incorpore imágenes, vídeos, etc.
- e) Búsquedas. Joomla tiene su componente de búsqueda pero podemos usar plugins para buscar de maneras diferentes.
- f) Otros. Existen multitud de plugins con distintas funcionalidades.

# **USUARIOS Y PRIVILEGIOS**

Tras instalar Joomla existe un único usuario acreditado (administrador) cuyo login es admin. No obstante, pueden añadirse tantos como se desee desde el BackEnd o permitiendo que los usuarios se acrediten desde el FrontEnd.

El administrador tiene la potestad de asignar un usuario a un grupo establecido con privilegios concretos. Los privilegios se asignan a grupos de usuarios por rangos, no a los usuarios concretos. Un grupo de usuarios de un rango superior tiene todos los privilegios del rango inferior más algunos más. Existen ocho grupos de usuarios (siete si no contamos los "anónimos) y no se pueden crear más. Esta limitación simplifica la gestión por lo que se constituye en una ventaja. Otros CMS otorgan privilegios a nivel de usuario y esto puede convertirse en caótico.

Los grupos de usuarios pueden dividirse en grandes bloques:

- a) Usuarios con acceso sólo al FrontEnd.
- b) Usuarios con acceso tanto al FrontEnd como al BackEnd.

Un usuario tiene un único login y password, que en el caso de poder acceder al FrontEnd y BackEnd es el mismo en ambos casos.

Otra forma de verlo es:

- a) Usuarios acreditados: el requisito mínimo es aportar un correo electrónico. Tienen login y password. Inicialmente estar acreditado no tiene mayores implicaciones, pero podemos configurar zonas del sitio web sólo accesibles para acreditados. Dentro de los acreditados tendremos los grupos con privilegios (usuarios especiales).
- b) Usuarios no acreditados: son los usuarios anónimos.

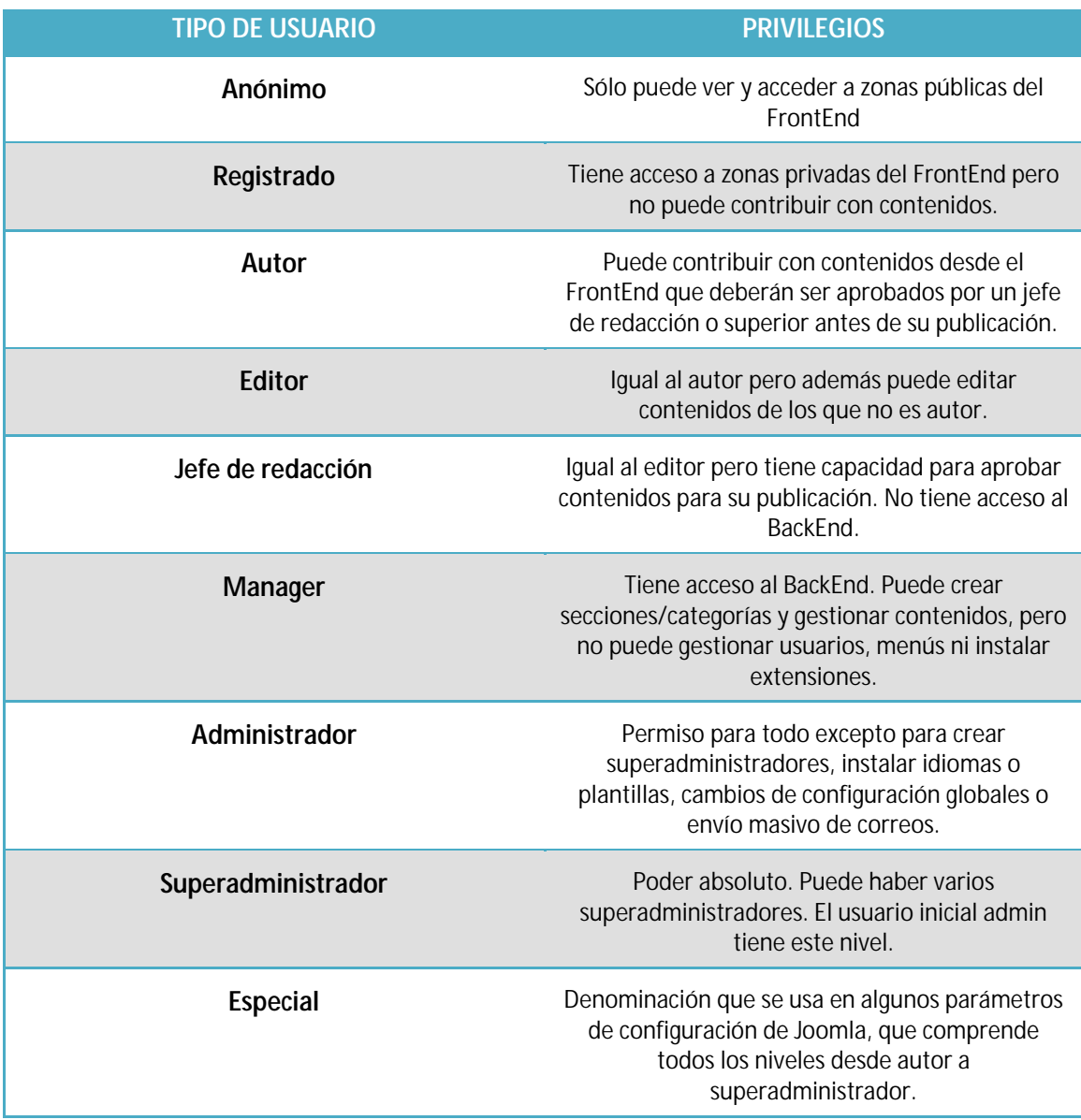

Lista de grupos de usuarios reconocidos por Joomla (tipos de usuario)

#### **IDIOMAS**

Existen traducciones de Joomla a prácticamente todos los idiomas. Se pueden instalar desde el BackEnd. Las extensiones de Joomla es normal que se encuentren traducidas a castellano, pero en algún caso sólo están disponibles en inglés.

### **LA AYUDA DE JOOMLA. AYUDA EN SITIOS WEB.**

En las ventanas de Joomla disponemos habitualmente de un icono de ayuda identificado con un icono que representa un salvavidas.

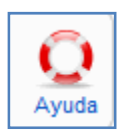

Esta ayuda es una ayuda en línea, es decir, no disponemos de archivos de ayuda "internos" en el programa, sino que cuando pulsamos el icono de ayuda se nos dirige a una página web que normalmente es joomla.org, con la ayuda en idioma inglés. Esto implica el pequeño detalle de que para utilizar la ayuda de Joomla necesitamos estar conectados a internet. ¿Necesitamos internet para generar una página en Joomla? En teoría sí, puesto que se trata de una aplicación web, pero en la práctica no. Podemos trabajar con nuestro ordenador en local emulando la existencia de la red, es decir, nuestro propio ordenador hace de unidad local y de servidor. Por tanto no "requerimos" internet. Sin ser obligado, es recomendable, porque aparte de darnos acceso a la ayuda nos va a servir para consultar en páginas y foros para resolver aquellas dudas que nos puedan surgir. Hay muchas maneras de profundizar en Joomla: con libros, apuntes, a través de internet, etc. pero muchas veces la manera más rápida de resolver una duda o problema será pinchar en este icono y leer la información que se nos proporciona. Si se prefiere información en castellano, hay diversos libros, apuntes, páginas web, etc. que ofrecen información en castellano.

La posibilidad de trabajar off-line está ahí y no es tan mala. Ya lo dice el refrán: "En casa de herrero…".

También muchas veces podrás obtener ayuda o encontrar respuestas a dudas a través de foros. También es verdad que muchas veces perderás horas navegando de una página a otra sin encontrar respuesta a aquello que te interesa… Un libro es una buena opción.

#### **Próxima entrega: CU00407A**

Acceso al curso completo en aprenderaprogramar.com -- > Cursos, o en la dirección siguiente: http://aprenderaprogramar.com/index.php?option=com\_content&view=category&id=38&Itemid=152